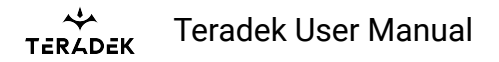

## **Frequencies by Region**

**NOTE: Pairing the TX and RX is required after a different region is selected.** 

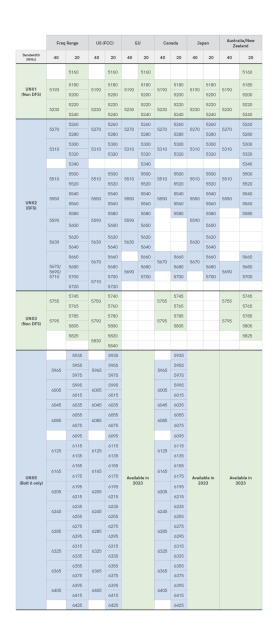